Cung Chúc Trinh Vương

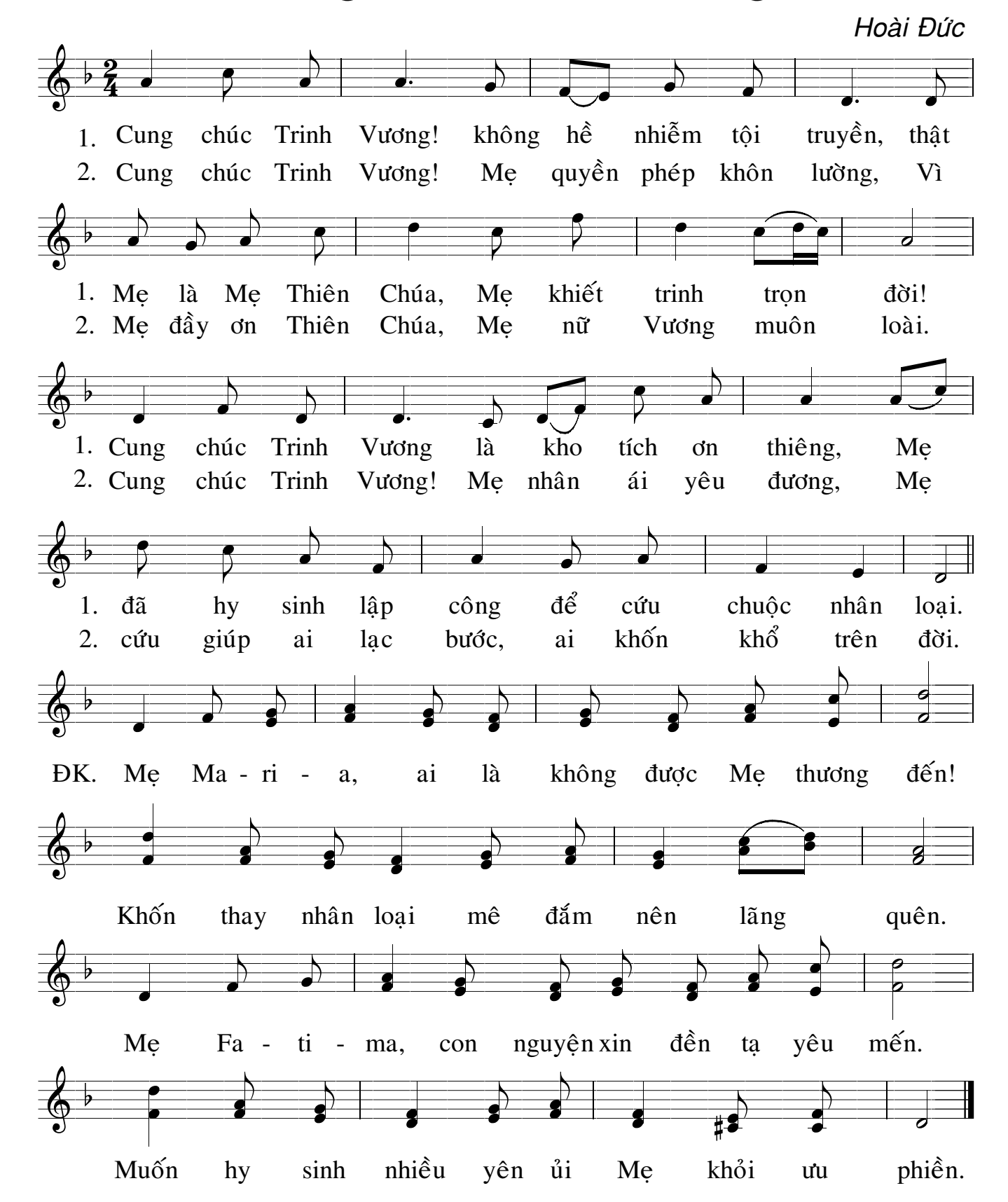